## WWW.LEARNPYTHON4CBSE.COM CLASS XII SAMPLE PAPER - 3 INFORMATICS PRACTICES (065)

Max marks-70 Duration-3 Hrs

### **General Instructions:**

- 1. This question paper contains five sections, Section A to E.
- 2. All questions are compulsory.
- 3. Section A have 18 questions carrying 01 mark each.
- 4. Section B has 07 Very Short Answer type questions carrying 02 marks each.
- 5. Section C has 05 Short Answer type questions carrying 03 marks each.
- 6. Section D has 03 Long Answer type questions carrying 05 marks each.
- 7. Section E has 02 questions carrying 04 marks each. One internal choice is given in Q35 against part c only.
- 8. All programming questions are to be answered using Python Language only

|   | PART -A                                                                                                    |   |
|---|----------------------------------------------------------------------------------------------------|---|
| 1 | If different branches of a hospital in different state capitals are connected together, which type of network it forms?  (a) LAN  (b) MAN  (c) WAN  (d) None of the above                                                                             | 1 |
| 2 | Stealing someone's intellectual work and representing it as another person's work is known as  a. Phishing b. Spamming c. plagiarism d. hacking                                                                                                    | 1 |
| 3 | A free software provides  (a) Freedom to run the program for any purpose  (b) Freedom to study and adapt its needs  (c) Freedom to redistribute and improve the program  (d) All the above options are correct                                        | 1 |
| 4 | There is a TABLE called EMPLOYEE as shown below.  EMPLOYEE  EMPNAME SALARY ARUNAN 5000 SAMUEL NULL MADHAV 6000  What may the possible output after the following query is executed?  SELECT AVG(SALRY) FROM EMPLOYEE;  (a) 5500 (b) 3666.667 (c) 5000 | 1 |

|   | (d) NULL                              |                                                             |                  |                                                     |          |   |  |  |
|---|---------------------------------------|-------------------------------------------------------------|------------------|-----------------------------------------------------|----------|---|--|--|
| 5 |                                       | er output for the fo                                        | llowing query fi | om the options:                                     |          | 1 |  |  |
|   | sel                                   | lect right(substr('                                         | Innovative idea  | ıs',2,7),3);                                        |          |   |  |  |
|   | (a) vati                              |                                                             |                  |                                                     |          |   |  |  |
|   | (b) <u>ati</u>                        |                                                             |                  |                                                     |          |   |  |  |
|   | (c) itav                              |                                                             |                  |                                                     |          |   |  |  |
| ( | (d) ita                               |                                                             |                  |                                                     |          | 1 |  |  |
| 6 | URL stands for                        | al Dagauraa I aaata                                         | \#               |                                                     |          | 1 |  |  |
|   |                                       | (a) Universal Resource Locator (b) Uniform Resource Locator |                  |                                                     |          |   |  |  |
|   |                                       |                                                             |                  |                                                     |          |   |  |  |
|   |                                       | al Range Limit                                              |                  |                                                     |          |   |  |  |
|   | (d) None of                           | the above                                                   |                  |                                                     |          |   |  |  |
| 7 | Consider the ST                       | OCK table                                                   |                  |                                                     |          | 1 |  |  |
|   | INAME                                 | PRICE                                                       | QTY              |                                                     |          | 1 |  |  |
|   |                                       |                                                             | <b>C</b>         |                                                     |          |   |  |  |
|   | CRAYONS                               | 20.00                                                       | 50               |                                                     |          |   |  |  |
|   | GRAPH                                 | 25.00                                                       | 40               |                                                     |          |   |  |  |
|   | BOOK                                  |                                                             |                  |                                                     |          |   |  |  |
|   | PENCIL SET                            | 90.00                                                       | 20               |                                                     |          |   |  |  |
|   |                                       |                                                             |                  |                                                     |          |   |  |  |
|   |                                       | of the following S                                          |                  | E 0.777 . 40                                        |          |   |  |  |
|   |                                       | CE*QTY <b>FROM</b> S                                        | TOCK WHER        | $\mathbf{E} \mathbf{Q} \mathbf{T} \mathbf{Y} < 40;$ |          |   |  |  |
|   | (a) 1000.00                           |                                                             |                  |                                                     |          |   |  |  |
|   | (b) 1200.00                           |                                                             |                  |                                                     |          |   |  |  |
|   | (c) <u>1800.00</u>                    |                                                             |                  |                                                     |          |   |  |  |
|   | (d) None of                           | the above                                                   |                  |                                                     |          |   |  |  |
| 0 | 3371 : 1                              | l C 11 ' '                                                  | 1 C 4: 0         |                                                     |          | 1 |  |  |
| 8 | i. ROUNI                              | he following is a s                                         | scalar function? |                                                     |          | 1 |  |  |
|   | GID 60                                |                                                             |                  |                                                     |          |   |  |  |
|   | \ \ \ \ \ \ \ \ \ \ \ \ \ \ \ \ \ \ \ |                                                             |                  |                                                     |          |   |  |  |
|   | iii. COUN                             | V                                                           |                  |                                                     |          |   |  |  |
|   | iv. AVG()                             |                                                             |                  |                                                     |          |   |  |  |
| 9 | C : 1 4 f - 1                         | 11: 4-1-1- C                                                | <b></b>          |                                                     |          | 1 |  |  |
| 9 | Consider the following C_ID           | llowing table Cosr<br>NAME                                  | PRICE            | QTY                                                 | ٦        | 1 |  |  |
|   |                                       |                                                             |                  | `                                                   | -        |   |  |  |
|   | C11                                   | Sun Cream                                                   | 670              | 10                                                  | _        |   |  |  |
|   | C12                                   | Hair Shampoo                                                | 125              | 15                                                  |          |   |  |  |
|   | C23                                   | Face Cream                                                  | 180              | 25                                                  | _        |   |  |  |
|   | C56                                   | Sun Cream                                                   | 590              | 10                                                  |          |   |  |  |
|   | C87                                   | Gel Wax                                                     | 1000             | 15                                                  |          |   |  |  |
|   | C45                                   | Face Cream                                                  | 482              | 20                                                  |          |   |  |  |
|   |                                       | •                                                           |                  | •                                                   | <b>_</b> |   |  |  |
|   | What will be the                      | e output after the e                                        | xecution of the  | given query?                                        |          |   |  |  |
|   |                                       | NT (DISTINCT N                                              | AME) FROM (      | Cosmetics ;                                         |          |   |  |  |
| l | (a) 5                                 |                                                             |                  |                                                     |          |   |  |  |
| , | (b) 6                                 |                                                             |                  |                                                     |          |   |  |  |
|   |                                       |                                                             |                  |                                                     |          | 1 |  |  |
|   | (c) <u>4</u>                          |                                                             |                  |                                                     |          |   |  |  |
|   | (c) <u>4</u><br>(d) 2                 |                                                             |                  |                                                     |          |   |  |  |

| 10 | Consider the below given series, named Batsman, which command will be used to print 6 as output? | 1 |
|----|--------------------------------------------------------------------------------------------------|---|
|    | a WD Parnell b David Warner c RG Sharma d KL Rahul e Baber Azam f Ross Taylor dtype: object      |   |
|    | a. Batsman index                                                                                 |   |
|    | b. Batsman .length                                                                               |   |
|    | c. Batsman values                                                                                |   |
| 11 | d. Batsman .size                                                                                 | 1 |
| 11 | Identify the function used for reading data from a csv file.  a) read.csv()                      | 1 |
|    | b) read csv()                                                                                    |   |
|    | c) read data()                                                                                   |   |
|    | d) csv read()                                                                                    |   |
| 12 | When a DataFrame is created from List of Dictionaries, then dictionary keys will become          | 1 |
|    |                                                                                                  |   |
|    | (i) Column labels                                                                                |   |
|    | (ii) Row labels (iii) Both of the above                                                          |   |
|    | <ul><li>(iii) Both of the above</li><li>(iv) None of the above</li></ul>                         |   |
| 13 | An online activity that enables us to publish website or web application on the internet         | 1 |
|    | The chimic activity that chactes as to passish weested of wee appropriation on the internet      |   |
|    | (a) Web server                                                                                   |   |
|    | (b) Web Browser                                                                                  |   |
|    | (c) Web Hosting                                                                                  |   |
|    | (d) None                                                                                         |   |
| 14 | Identify the SQL function which returns output as a group of characters.  (a) NOW()              | 1 |
|    | (a) NOW() (b) MONTHNAME()                                                                        |   |
|    | (c) MONTH()                                                                                      |   |
|    | (d) WEEKNAME()                                                                                   |   |
| 15 | Violating the intellectual property rights of a copyright holder is known as                     | 1 |
|    | a) Encryption                                                                                    |   |
|    | b) Digital footprint                                                                             |   |
|    | c) Offline phishing                                                                              |   |
|    | d) Copyright infringement                                                                        |   |
|    |                                                                                                  |   |
| 16 | Which of the following activity is an example for Active digital footprint?                      | 1 |
| 10 | a) Surfing internet                                                                              | 1 |
|    | b) Apps and websites that use geolocation to pinpoint your location                              |   |
|    | , 11                                                                                             |   |

| d) None of the above |                                                                                                    |                                                                                                    |                                                                                                    |                |  |  |  |  |
|----------------------|----------------------------------------------------------------------------------------------------|----------------------------------------------------------------------------------------------------|----------------------------------------------------------------------------------------------------|----------------|--|--|--|--|
|                      | Q17 and 18 are                                                                                                    | ASSERTION AND RE                                                                                                    | EASONING based questions. Mark the correct choice a                                                                                                    | ıs             |  |  |  |  |
|                      | i. Both                                                                                                    | h A and R are true and I                                                                                                    | R is the correct explanation for A                                                                                                    |                |  |  |  |  |
|                      | ii. Botl                                                                                                    | h A and R are true and I                                                                                                    | R is not the correct explanation for A                                                                                                    |                |  |  |  |  |
|                      | iii. A is                                                                                                    | True but R is False                                                                                                    |                                                                                                    |                |  |  |  |  |
|                      | iv. A is                                                                                                    | iv. A is false but R is True                                                                                                    |                                                                                                    |                |  |  |  |  |
| 7                    | Assertion(A):                                                                                                    | Assertion(A): Incognito browsing opens up a version of the browser that will track your                                                                 |                                                                                                    |                |  |  |  |  |
|                      |                                                                                                    | activity                                                                                                    |                                                                                                    |                |  |  |  |  |
|                      | Reasoning(R)                                                                                                    | : Incognito browsing is                                                                                                    | s useful when entering sensitive data                                                                                                    |                |  |  |  |  |
|                      | Ans) iv                                                                                                    |                                                                                                    |                                                                                                    |                |  |  |  |  |
| 8                    | Assertion (A):-                                                                                                    | - DataFrame has both a                                                                                                    | row and column index                                                                                                    | 1              |  |  |  |  |
| J                    | 1 '                                                                                                    |                                                                                                    | o-dimensional labelled data structure like a table of                                                                                                    | 1              |  |  |  |  |
|                      |                                                                                                    | MySQL.                                                                                                    |                                                                                                    |                |  |  |  |  |
|                      | Answer i                                                                                                    |                                                                                                    |                                                                                                    |                |  |  |  |  |
|                      |                                                                                                    |                                                                                                    | DADT D                                                                                                    |                |  |  |  |  |
| 9                    | Evaloin the term                                                                                                    | ns Static and dynamic V                                                                                                    | PART-B                                                                                                    |                |  |  |  |  |
| 9                    | Explain the terr                                                                                                    | ns static and dynamic v                                                                                                    | web pages.                                                                                                    | 2              |  |  |  |  |
|                      | Static webpas                                                                                                    | ge                                                                                                    | Dynamic webpage                                                                                                    |                |  |  |  |  |
|                      | Static webpag                                                                                                    |                                                                                                    | The page content changes                                                                                                    |                |  |  |  |  |
|                      | constant in all                                                                                                    |                                                                                                    | according to the user.                                                                                                    |                |  |  |  |  |
|                      | Loading time                                                                                                    |                                                                                                    | Loading time is more                                                                                                    |                |  |  |  |  |
|                      | No database is                                                                                                    |                                                                                                    | A database is used in the server side                                                                                                    |                |  |  |  |  |
|                      | Content change<br>Give 1 mark ea                                                                                                    |                                                                                                    | Content changes frequently                                                                                                    |                |  |  |  |  |
|                      | OR or or or or or or or or or or or or or                                                                                                    | CII                                                                                                    |                                                                                                    |                |  |  |  |  |
|                      | What are cooki                                                                                                    | es?                                                                                                    |                                                                                                    |                |  |  |  |  |
|                      |                                                                                                    |                                                                                                    | d on a user's computer and contains information like                                                                                                    |                |  |  |  |  |
|                      | cookies are small files which are stored on a user's computer and contains information like which Web pages visited in the past, logging details Password etc. They are designed to hold a |                                                                                                    |                                                                                                    |                |  |  |  |  |
|                      |                                                                                                    | small amount of data specific to a particular client and website and can be accessed by the web                                                         |                                                                                                    |                |  |  |  |  |
|                      | small amount o                                                                                                    | f data specific to a parti                                                                                                    |                                                                                                    | <mark>b</mark> |  |  |  |  |
|                      | small amount o server or the cli                                                                                                    | f data specific to a parti<br>ent computer                                                                                                    |                                                                                                    | <mark>b</mark> |  |  |  |  |
| 20                   | small amount o<br>server or the cli<br>For proper defin                                                                                                    | of data specific to a parti<br>ient computer<br>nition give 2mark                                                                                       | icular client and website and can be accessed by the we                                                                                                    |                |  |  |  |  |
| 20                   | small amount o<br>server or the cli<br>For proper defin                                                                                                    | f data specific to a parti<br>ent computer                                                                                                    | icular client and website and can be accessed by the we                                                                                                    | 2              |  |  |  |  |
| 20                   | small amount o<br>server or the cli<br>For proper defin                                                                                                    | of data specific to a particient computer nition give 2mark following table Hotel in                                                                    | icular client and website and can be accessed by the we                                                                                                    |                |  |  |  |  |
| 20                   | small amount of server or the clip For proper defined Shyam created  Table: Hotel EMPID                                                                                                    | of data specific to a particient computer nition give 2mark following table Hotel in Category                                                           | icular client and website and can be accessed by the we                                                                                                    |                |  |  |  |  |
| 0.                   | small amount of server or the clip For proper defined Shyam created  Table: Hotel EMPID E101                                                                                               | of data specific to a particle to computer nition give 2mark following table Hotel in Category  MANAGER                                                 | n a database:  Salary 60000                                                                                                    |                |  |  |  |  |
| 20                   | small amount of server or the clip For proper defined Shyam created  Table: Hotel EMPID E101 E102                                                                                          | f data specific to a particlent computer nition give 2mark following table Hotel in  Category  MANAGER  EXECUTIVE                                       | n a database:  Salary  60000  65000                                                                                                    |                |  |  |  |  |
| 20                   | small amount of server or the clip For proper defined Shyam created  Table: Hotel EMPID E101 E102 E103                                                                                     | cent computer ition give 2mark following table Hotel in  Category  MANAGER  EXECUTIVE  CLERK                                                            | icular client and website and can be accessed by the website and can be accessed by the website and can be accessed by th |                |  |  |  |  |
| 20                   | small amount of server or the clip For proper defined Shyam created  Table: Hotel EMPID E101 E102 E103 E104                                                                                | of data specific to a particle to computer nition give 2 mark following table Hotel in Category  MANAGER  EXECUTIVE  CLERK  MANAGER                     | Salary                                                                                                    |                |  |  |  |  |
| 20                   | small amount of server or the clip For proper defined Shyam created  Table: Hotel EMPID E101 E102 E103 E104 E105                                                                           | f data specific to a particlent computer nition give 2mark following table Hotel in  Category  MANAGER  EXECUTIVE  CLERK  MANAGER  EXECUTIVE  EXECUTIVE | Salary                                                                                                    |                |  |  |  |  |
| 20                   | small amount of server or the clip For proper defined Shyam created  Table: Hotel EMPID E101 E102 E103 E104 E105 E106                                                                      | category  MANAGER  EXECUTIVE  CLERK  CLERK  CLERK                                                                                                    | Salary                                                                                                    |                |  |  |  |  |
| 20                   | small amount of server or the clip For proper defined Shyam created  Table: Hotel EMPID E101 E102 E103 E104 E105                                                                           | f data specific to a particlent computer nition give 2mark following table Hotel in  Category  MANAGER  EXECUTIVE  CLERK  MANAGER  EXECUTIVE  EXECUTIVE | Salary                                                                                                    |                |  |  |  |  |

|    | But he got an error. Identify the error(s) and rewrite the query. Also underline the correction(s)                                                                         |   |
|----|----------------------------------------------------------------------------------------------------|---|
|    | done.  Select category, count(*) from hotel group by category having count(*)>2;                                                                                           |   |
|    | For correct query, give 2 mark                                                                                                    |   |
| 21 | Write the difference in usage of where and having keywords.                                                                                                    | 2 |
|    | WHERE is used to put a condition on individual row of a table whereas HAVING is used to put condition on individual group formed by GROUP BY clause in a SELECT statement. |   |
|    | Give 1 mark each                                                                                                    |   |
| 22 | Write a program to create a series object using dictionary, having 3 movie names as data with index labels 2000,2010 and 2020.                                             | 2 |
|    | import pandas as pd<br>s = pd.Series(['1983','salute','kurup'],index=[2000', 2010',2020])                                                                                  |   |
|    | print(s) For correct answer, give 2 mark                                                                                                    |   |
| 23 | What is E -Waste? List any two E-Waste management techniques?                                                                                                    | 2 |
|    | Various forms of electric and electronic equipment which no longer satisfy their original                                                                                  |   |
|    | purpose are termed as Ewaste. This includes Desktop, Laptop, Projectors, Mobiles, etc MANAGEMENT: Sell back, gift/donate, reuse the parts giveaway to a certified e-waste  |   |
|    | recycler                                                                                                    |   |
|    | For correct definition- 1 mark, give ½ mark each for each E-Waste management technique                                                                                     |   |
|    | OR                                                                                                    |   |
|    | List any one Positive impact and negative impact of usage of technology.  There are positive as well as negative impact on health due to the use of these technologies.    |   |
|    | • POSITIVE IMPACT                                                                                                    |   |
|    | <ul> <li>Various health apps and gadgets are available to monitor and alert</li> <li>Online medical records can be maintained</li> </ul>                                   |   |
|    | • NEGATIVE IMPACT                                                                                                    |   |
|    | • One may come across various health issues like eye strain, muscle problems, sleep                                                                                        |   |
|    | <ul><li>issues,etc</li><li>Anti social behaviour, isolation, emotional issues, etc.</li></ul>                                                                              |   |
|    | Give 1 mark each                                                                                                    |   |
| 24 | What will be the output of the following code:                                                                                                    | 2 |
|    | import pandas as pd                                                                                                    |   |
|    | list1=[2,4,6,8]                                                                                                    |   |
|    | list2=['gh','mn','pq','st']                                                                                                    |   |
|    | school=pd.Series(list1,index=list2)                                                                                                    |   |
|    | print (school*2)                                                                                                    |   |
|    | print (school[1:3])                                                                                                    |   |
|    | gh 4                                                                                                    |   |
|    | mn 8                                                                                                    |   |
|    | pq 12<br>st 16                                                                                                    |   |

|    | dtype: int64                                              |                  |                      |                           |                       |                |                   |   |
|----|-----------------------------------------------------------|------------------|----------------------|---------------------------|-----------------------|----------------|-------------------|---|
|    | mn 4                                                      |                  |                      |                           |                       |                |                   |   |
|    | pq 6                                                      |                  |                      |                           |                       |                |                   |   |
|    | dtype: int64                                              |                  |                      |                           |                       |                |                   |   |
|    |                                                           |                  |                      |                           |                       |                |                   |   |
|    | Give 1 mark                                               | z each           |                      |                           |                       |                |                   |   |
|    | Give i mair                                               | Cacii            |                      |                           |                       |                |                   |   |
| 25 |                                                           |                  |                      |                           |                       |                |                   | 2 |
| 25 | Carefully observe the following code: import pandas as pd |                  |                      |                           |                       |                |                   | 2 |
|    | D1={'S1': 'I                                              |                  | Queeia! '\$3'.       | 'World'                   |                       |                |                   |   |
|    | D1 \S1. 1 D2={'School                                     | ,                | ,                    | ,                         |                       |                |                   |   |
|    | data={1:D1                                                |                  | 1400 1 111050        | ,,,,                      |                       |                |                   |   |
|    | df=pd.Datal                                               |                  |                      |                           |                       |                |                   |   |
|    | print(df)                                                 | ` ,              |                      |                           |                       |                |                   |   |
|    |                                                           | 0.44             |                      |                           |                       |                |                   |   |
|    | Answer the                                                | following        |                      |                           |                       |                |                   |   |
|    | 1 1 1 m 4 4 1 m 1 1 1 1 1 1 1 1 1 1 1 1                   | dan afd. T       | ) a t a E m 1        | $f \rightarrow 01.02$     | C2 Calcad Dis         |                |                   |   |
|    |                                                           |                  |                      | f → \$1,82,<br>ame df. →1 | S3,School, Place      |                |                   |   |
|    | ii. List the C                                            | Olullili Ilallik | es of Datari         | ame ur. 71                | <del>,</del> <u>-</u> |                |                   |   |
|    | Give 1 mark                                               | c each           |                      |                           |                       |                |                   |   |
|    | 011 <b>0</b> 1 111111                                     | 2 000011         |                      |                           |                       |                |                   |   |
|    |                                                           |                  |                      | SECTI                     |                       |                |                   |   |
| 26 | Write outpu                                               | ts for SQL o     | queries (i) to       | (iii) which a             | are based on the gi   | ven PASSE      | NGER table        | 3 |
|    | <b>-</b>                                                  |                  | T                    |                           | 1                     |                |                   |   |
|    | pid                                                       | Pname            | Age                  | Place                     | DateofJourney         | Amount         | Sex               |   |
|    | 201                                                       | Amith            | 22                   | Delhi                     | 2022-10-07            | 2000           | M                 |   |
|    | 202                                                       | Jeena            | 38                   | Mumbai                    | 2022-15-09            | 1500           | F                 |   |
|    | 203                                                       | Abilash<br>Asok  | 54<br>43             | Chennai Chennai           | 2022-05-22 2022-05-05 | 750<br>750     | M                 |   |
|    | 204                                                       | Nithya           | 28                   | Delhi                     | 2022-03-03            | 2000           | F                 |   |
|    | 206                                                       | Devan            | 58                   | Mumbai                    | 2022-08-14            | 1500           | M                 |   |
|    | 200                                                       | Devaii           | 70                   | Winifical                 | 2022-07-21            | 1300           | 1V1               |   |
|    | 1.SELECT                                                  | INSTR(PLA        | CE, 'E') FF          | ROM PASSI                 | ENGER WHERE I         | OATEOFJO       | URNEY             |   |
|    |                                                           |                  | -21'; <del>→</del> 2 |                           |                       |                |                   |   |
|    |                                                           |                  |                      |                           |                       |                |                   |   |
|    |                                                           | ,                | ,                    |                           | ENGER WHERE           |                |                   |   |
|    |                                                           |                  | ofJourney)           |                           | THE WHITE             | CENT (EL       |                   |   |
|    |                                                           |                  |                      | KOM PASSI                 | ENGER WHERE           | SEX= 'F' A     | AND               |   |
|    | AMOU                                                      | NT<=1500;        | 7 JL                 |                           |                       |                |                   |   |
|    | Give 1 mark                                               | c each           |                      |                           |                       |                |                   |   |
|    | 31. C 1 111011                                            |                  |                      |                           |                       |                |                   |   |
| 27 | Write a Pyth                                              | non code to      | create a Dat         | aFrame Top                | pers with appropria   | ite column l   | neadings from the |   |
|    | list given be                                             | elow:            |                      |                           |                       |                | C                 | 3 |
|    |                                                           |                  | ommerce'],[          | 502, 'Greeshi             | ma', 'Science'], [503 | 3," Preeti",'I | Humanities'],     |   |
|    | [504,' Rupin                                              | n ','Arts']]     |                      |                           |                       |                |                   |   |
|    |                                                           |                  |                      |                           |                       |                |                   |   |
|    | import no-                                                | dae aa ad        |                      |                           |                       |                |                   |   |
|    | import pan                                                |                  | Commerce'l           | [502   Grand              | nma','Science'],[50   | 13 "Dreeti",   | Humanities'l      |   |
|    | [504,' Rupir                                              |                  | Johnneree J.         | ,[302, Greesi             | ima, science 3,[30    | , rieeli , .   | riumamues J,      |   |
|    | -                                                         |                  | ne(data.colı         | ımns=['Rno                | ','Name', 'Stream     | ď              |                   |   |
| 1  | roppers p                                                 | wir atal I all   |                      | THIS   INII               | , manie, sucan        | 17             |                   | l |

|    | 1 mark for e                                                                                                  | ach correct pytho                                                       | on statement                                             |                           |                 |                                                      |   |
|----|----------------------------------------------------------------------------------------------------|-------------------------------------------------------------------------|----------------------------------------------------------|---------------------------|-----------------|------------------------------------------------------|---|
|    | Reduce ½ if                                                                                                   | dataframe name                                                          | Toppers is not u                                         | ısed                      |                 |                                                      |   |
| 28 | Consider the given DataFrame 'Market':                                                                        |                                                                         |                                                          |                           |                 | 3                                                    |   |
|    |                                                                                                    |                                                                         |                                                          | Name                      | S_Price         |                                                      |   |
|    |                                                                                                    |                                                                         | 0 .                                                      | Apple                     | 220             |                                                      |   |
|    |                                                                                                    |                                                                         | 1                                                        | Banana                    | 45              |                                                      |   |
|    |                                                                                                    |                                                                         | 2                                                        | Orange                    | 160             |                                                      |   |
|    | Write suitab                                                                                                  | le Python statem                                                        | ents for the follo                                       | owing:                    |                 |                                                      |   |
|    | N                                                                                                    | l a new item nam<br><mark>[arket.loc['3']=[</mark><br>l a column called | 'Guava',175]                                             |                           |                 | 50 201                                               |   |
|    |                                                                                                    | Market['Margir                                                          | -                                                        |                           | g data: [60,13, | 00,30].                                              |   |
|    |                                                                                                    | nove the column  Market=Market                                          |                                                          | ',axis=1)                 |                 |                                                      |   |
|    | Give 1 mark                                                                                                   |                                                                         |                                                          |                           |                 |                                                      |   |
| 29 | crime for ea<br>(i) He was c<br>(ii) He click<br>acquired by                                                  | ch situation/incid<br>onstantly receivi<br>ed on an unknow              | lent happened to<br>ng abusive emai<br>n link received a | him?<br>ls<br>as a result | his personal se | tions. Identify the type of ensitive information was | 3 |
|    | (i) Cyber Bu<br>(ii) Phishing<br>(iii) Hacking<br>Give 1 mark                                                 |                                                                         |                                                          |                           |                 |                                                      |   |
|    | OR                                                                                                    |                                                                         |                                                          |                           |                 |                                                      |   |
|    | What do you handled in o                                                                                      |                                                                         | Cyber crime? Lis                                         | st any two                | cyber crimes?   | How cyber crimes are                                 |   |
|    |                                                                                                    |                                                                         | ty through an el                                         | ectric cha                | nnel or through | any computer network is                              |   |
|    |                                                                                                    | s cyber crime.                                                          | alking dietributi                                        | on of chil                | d nornagraphy   | types of specifing gradit                            |   |
|    | Eg: Cyber harassment and stalking, distribution of child pornography,types of spoofing, credit card fraud etc |                                                                         |                                                          |                           |                 |                                                      |   |
|    | Cyber crimes are handled with Indian IT act.                                                                  |                                                                         |                                                          |                           |                 |                                                      |   |
|    | Give 1 mark                                                                                                   | each                                                                    |                                                          |                           |                 |                                                      |   |
| 30 | A relation 'V                                                                                                 | VAHAN' is give                                                          | n below :                                                |                           |                 |                                                      | 3 |
|    | VNO                                                                                                    | TYPE                                                                    | COMAPNY                                                  | YEAR                      | PRICE           | QTY                                                  |   |
|    | V1                                                                                                    | WAGONAR                                                                 | MARUTI                                                   | 2009                      | 325000          | 35                                                   |   |
|    | V2                                                                                                    | JEEP                                                                    | MAHINDRA                                                 | 2005                      | 1600000         | 10                                                   |   |
|    | V3                                                                                                    | MIRAGE                                                                  | MITSUBISHI                                               | 2009                      | 500000          | 15                                                   |   |
|    | V4                                                                                                    | RAV4                                                                    | TOYOTA                                                   | 2012                      | 5500000         | 10                                                   |   |

| V5 | ALTO LXI | MARUTI     | 2012 | 310000 | 45 |
|----|----------|------------|------|--------|----|
| V6 | FTO      | MITSUBISHI | 2022 | 850000 | 8  |
| V7 | _LANCER  | MITSUBISHI | 2021 | 733000 | 9  |
| V8 | GLANZA   | TOYOTA     | 2022 | 659000 | 12 |

Write suitable SQL queries for the following:

- Display year wise highest price i.
- Display company wise lowest price ii.
- Display sum of quantities available and number of cars available year wise. iii.
- Select max(price), year from VAHAN group by year;
- ii. Select company, min(price) from VAHAN group by company;
- Select sum(qty), count(\*), year from VAHAN group by year; iii.

Give 1 mark each

OR

Discuss the significance of Order by clause in detail with the help of suitable example

Order by arranges tuples in ascending or descending order based on a column

1 mark for correct significance

2 marks for correct example

#### SECTION E

33 Write suitable SQL query for the following: 5

- Display 7 characters extracted from 22nd left character onwards from the string i. 'Experience is a hard teacher'.
  - select mid('Experience is a hard teacher',22,7);
- Display the position of occurrence of string 'HIDE' in the string 'HIDE AND ii. SEEK'.
  - select instr('hide and seek','hide');
- Round off the value 45.1876 to two place. iii. select round(45.1876,2);
- Display the remainder of 77 divided by 4. iv.
- select mod(77.4);
- Remove all the expected leading and trailing spaces from a column student name v. of the table 'result'.

select trim(student name) from result;

Give 1 mark each

OR

Explain the following SQL functions using suitable examples

- i. LCASE() - Returns the argument <str> in lowercase.
  - Select lcase('HELLO'); returns hello
- LTRIM() removes spaces from the left side of the string <str> ii.
  - Select ltrim(' Apple'); returns Apple
- SUBSTR()- Returns <n> characters starting from the m<sup>th</sup> character of the string select mid('Experience is a hard teacher',22,7);

|   | iv. NOW()-               | Returns the curr   | rent date and time in 'YYYY-MM-DD                          |   |
|---|--------------------------|--------------------|------------------------------------------------------------|---|
|   | нн:мм                    | :SS' select now(   | 0;                                                         |   |
|   | v. MONTH                 | NAME()- It retur   | rns the month name from the specified date.                |   |
|   | SEI                      | ECT MONTH          | NAME("2003-11-28");                                        |   |
|   |                          | ut: November       | ( 2000 11 20 ),                                            |   |
|   | Give 1 mark each         |                    |                                                            |   |
|   |                          |                    |                                                            |   |
| ŀ |                          |                    | rganization with their head office at Telangana            | 5 |
|   |                          |                    | er at Kochi for its office and broadcasting activities. It |   |
|   | has 4 blocks of building | gs as shown in the | e diagram below.                                           |   |
|   | You as a network exne    | rt have to suggest | the best network related solutions for their problems      |   |
|   | _                        |                    | istances between the buildings and other given             |   |
|   | parameters.              | ,g                 | sounded convention containings and concer given            |   |
|   |                          |                    | Kochi                                                      | 1 |
|   |                          |                    |                                                            |   |
|   |                          |                    |                                                            |   |
|   | T. 1                     |                    |                                                            |   |
|   | Telangana                | Broadca            | -                                                          |   |
|   |                          |                    | News collection                                            |   |
|   |                          |                    |                                                            |   |
|   |                          |                    |                                                            |   |
|   |                          | Advert             | tisements                                                  |   |
|   |                          |                    |                                                            |   |
|   |                          |                    | Recruitment                                                |   |
|   |                          |                    |                                                            |   |
|   | Center to Center distan  | ce between variou  | us blocks.                                                 |   |
|   | Broadcasting to New      | s collection       | 60 m                                                       |   |
|   | News collection to A     | Advertisements     | 125 m                                                      |   |
|   | A decay' ( ) T           |                    |                                                            |   |
|   | Advertisements to R      | ecruitment         | 175 m                                                      |   |
|   | Broadcasting to Recr     | uitment            | 250 m                                                      |   |
|   | News collection to R     | ecruitment         | 100 m                                                      |   |
|   | Broadcasting to Adve     | ertisements        | 75 m                                                       |   |
|   | Dioadcasting to Trave    | cruscinents        | 73 111                                                     |   |
|   | Number of Computers      | in each wing       |                                                            |   |
|   | Broadcasting             | 50                 |                                                            |   |
|   |                          | 250                |                                                            |   |
|   |                          | 50                 |                                                            |   |
| ļ | Recruitment              | 100                |                                                            | 1 |

- Suggest the most appropriate location of the server inside the Kochi campus (out of the four buildings) to get the best connectivity for maximum number of computers.
   Justify your answer.

  News Collection
- ii. Suggest and draw cable layout to efficiently connect various buildings within the Kochi campus for a wired connectivity.

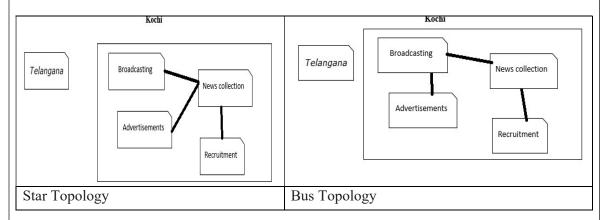

- iii. Which networking device will you suggest to be procured by the company to interconnect all the computers of various buildings of MUMBAI campus?

  Hub/Switch
- iv. Company is planning to get its website designed which will allow listeners to see daily news details after registering themselves on its server. Out of the static or dynamic, which type of website will you suggest?

  dynamic
- v. Which of the following will you suggest to establish the online face to face communication between the people in the ADMIN office of Telangana campus and Kochi office?
  - a) Cable TV
- b) Email
- c) Video conferencing
- d) Text chat

5

Give 1 mark each

### 35 Write Python code to plot following bar chart

Also give suitable python statement to save this chart.

import matplotlib.pyplot as plt

Sports=["Cricket","Football","Basketball","Volleyball","Chess","Badminton"]

Number=[45,53,99,44,66,37]

plt.bar(Sports, Number,color='Red')

plt.xlabel("Sports name")

plt.ylabel("Number of students")

plt.title("A survey to know the favourite sports of the students")

plt.show()

½ mark for each correct statement

Python statement to save the chart: plt.savefig("sports.jpg")

1 mark for the correct statement

OR

Write a python program to plot a line chart based on the given data to depicts the annual gross profit (in lakhs of Rs) of a company for a period of 5 years.

Year = [2017,2018,2019,2022,2021] Gross = [17,15.5,11.4,12.1,14.9]

import matplotlib.pyplot as plt

Year = [2017,2018,2019,2022,2021] Gross = [17,15.5,11.4,12.1,14.9]

plt.plot(Year,Gross)
plt.show()

pit.silow()

1 mark for each correct statement

### **SECTION D**

Reela, a database administrator has designed a database for a watch shop. Help her by writing answers of the following questions based on the given table: Watches

1+1+2

**TABLE: WATCHES** 

| Watchid | Watch_Name   | Price | Type   | Qty_Store |
|---------|--------------|-------|--------|-----------|
| W001    | High Time    | 10000 | Unisex | 100       |
| W002    | Life Time    | 15000 | Ladies | 150       |
| W003    | Wave         | 20000 | Gents  | 200       |
| W004    | High Fashion | 7000  | Unisex | 250       |
| W004    | Golden Time  | 25000 | Gents  | 100       |
| W005    | Lady bird    | 8500  | Ladies | 150       |

- i. Write a query to display the highest price from the table watches
- ii. Write a query to display watch names in upper case.
- iii. Write a query to display total number of watches under each type.

### OR (Option for part iii only)

Write a query to display sum of price of watches under each type where quantity available is more than 100.

SELECT Max(PRICE) FROM WATCHES;

SELECT UPPER(Watch Name) FROM WATCHES;

1 mark for each correct query

SELECT TYPE, COUNT(\*) FROM WATCHES GROUP BY TYPE;

OR

# SELECT TYPE, SUM(PRICE) FROM WATCHES GROUP BY TYPE HAVING QTY STORE>100';

### 2 marks for correct query

Mr. Roshan, a data analyst has designed the DataFrame df that contains data about sales made by 4 salesmans in two half yearlys as shown below. Answer the following questions:

1+1+2

|           | First | Second |
|-----------|-------|--------|
| Salesman1 | 23000 | 18000  |
| Salesman2 | 11000 | 15000  |
| Salesman3 | 60000 | 40000  |
| Salesman4 | 35000 | 12000  |

A. Predict the output of the following python statement:

i. df.shape  $\rightarrow$  (4, 2)

ii. df[1:3]

First Second

Salesman2 11000 15000

Salesman3 60000 40000

### 1 mark for each correct query

B. Write Python statement to display the data of Second half yearly column of indexes Salesman1 to Salesman3

### print(df.loc['Salesman1': 'Salesman3', 'Second'])

OR (Option for part iii only)

Write Python statement to compute and display the sum of data of First column and Second column of the above given DataFrame.

# print(df.First+df.Second)

2 mark for correct query